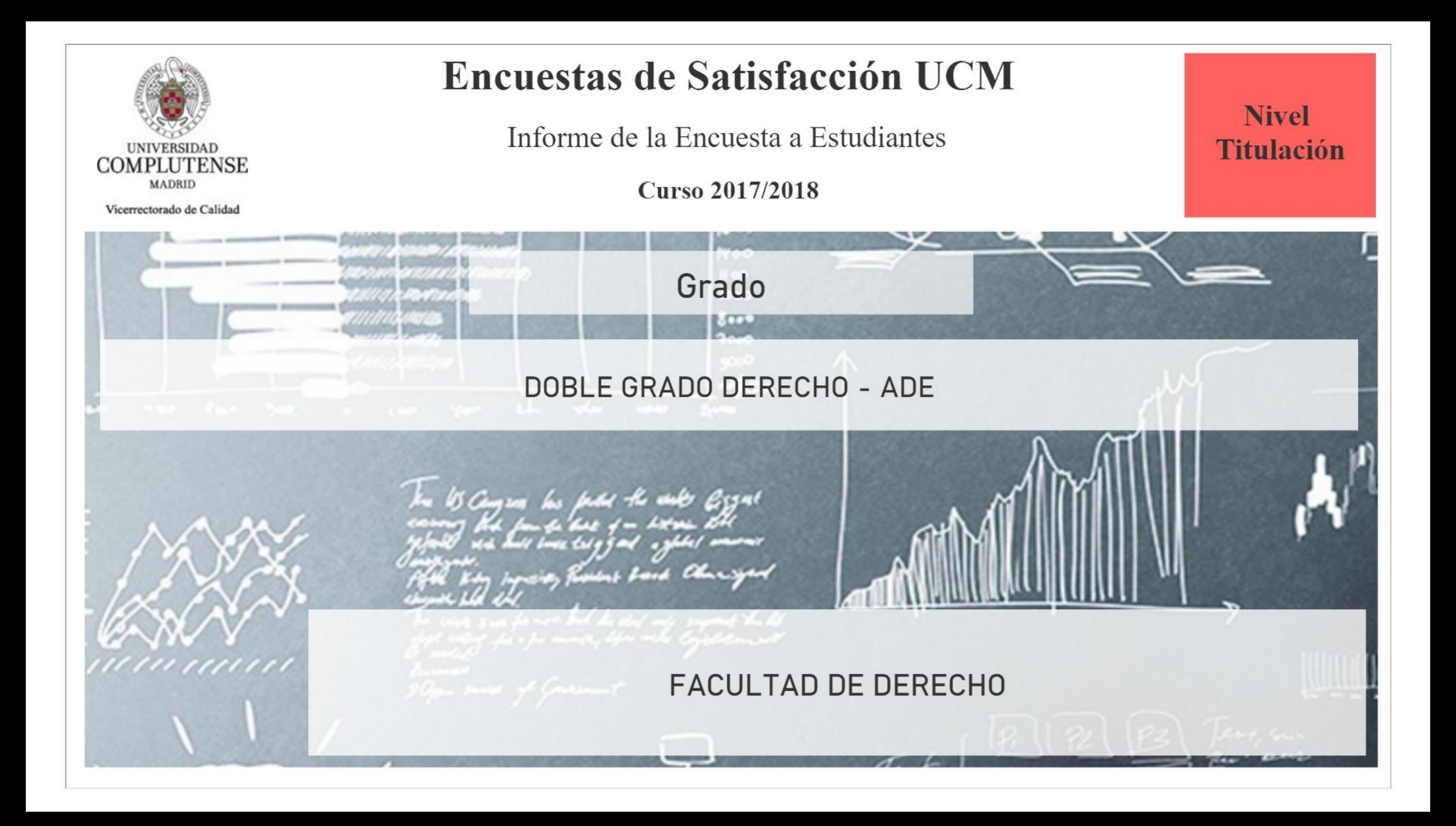

## Índice

\* Introducción

- \* Características de la muestra
- \* Satisfacción con la titulación y la UCM
- \* Información y atención
- \* Satisfacción
- \* Compromiso

## **Introducción**

El presente informe expone de forma visual los resultados de la encuesta realizada a los estudiantes para conocer su grado de satisfacción con diferentes servicios de la Universidad Complutense de Madrid (UCM). Da comienzo con la caracterización sociodemográfica de la muestra y otros parámetros descriptivos de la misma. A continuación, se comparan los resultados de satisfacción global con la UCM y con la titulación, en función de diferentes atributos. Posteriormente se detallan los resultados hallados para las variables relacionadas con la satisfacción de los estudiantes en relación a diferentes aspectos. Finalmente se presenta lo obtenido para las distintas dimensiones del compromiso (fidelidad, prescripción y vinculación) que mantienen los estudiantes con la institución. A lo largo del informe se han empleado los siguientes tipos de gráficas:

Tipo 1: Se han utilizado diagramas de anillos para representar los resultados de aquellas variables encuestadas con dos respuestas posibles (opción A y opción B). El porcentaje de respuestas de cada tipo (%A y %B) se muestra junto a la gráfica.

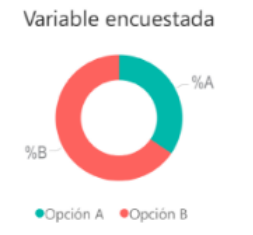

Tipo 2: Los resultados obtenidos para aquellas variables encuestadas con más de dos opciones de respuesta (Opción 1, ..., Opción N) se muestran mediante diagramas de barras. El porcentaje encontrado para cada una de ellas (%1, ..., %N) se presenta junto a la barra.

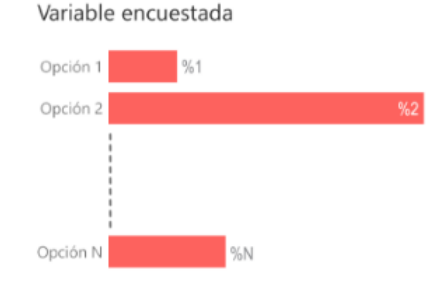

# Variable encuestada

Tipo 3: Los resultados hallados para las variables encuestadas cuya respuesta sea una puntuación del 0 al 10 se representan mediante histogramas de frecuencias. El porcentaje de respuestas para cada puntuación (%0, ..., %10) se muestra junto a la barra correspondiente. El color de cada barra está graduado, desde oscuro hasta claro, en función de dicho porcentaje, de forma que la barra correspondiente a la moda de la distribución aparece con el color más oscuro posible. Bajo cada histograma se proporcionan también la media, desviación típica y mediana.

#### Tipo 4: Se han empleado diagramas de barras de colores con el objetivo de comparar el valor medio de la puntuación obtenida para diferentes variables encuestadas (V1, ..., VN) . Dichos diagramas se acompañan con una tabla que lista la desviación típica y mediana calculadas a partir de los histogramas de frecuencias de dichas variables.

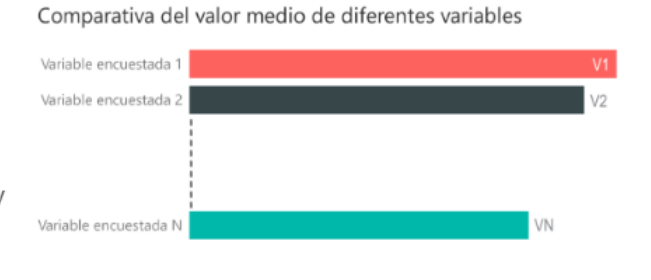

Tipo 5: La comparativa de los valores medios de satisfacción global con la UCM y con la titulación, en función de diferentes atributos, se realiza mediante diagramas de barras. Las barras de satisfacción global con la UCM se muestran en color diferente a las de satisfacción global con la titulación. El valor medio correspondiente a cada barra se da junto a la misma. Cada gráfica va acompañada por una tabla que lista la desviación típica y mediana de cada distribución.

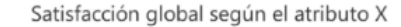

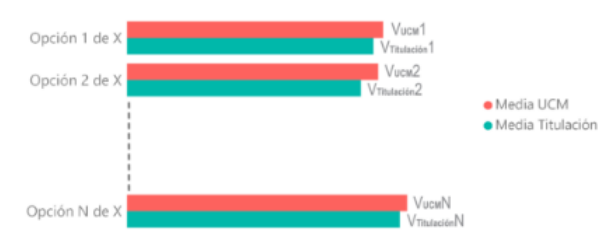

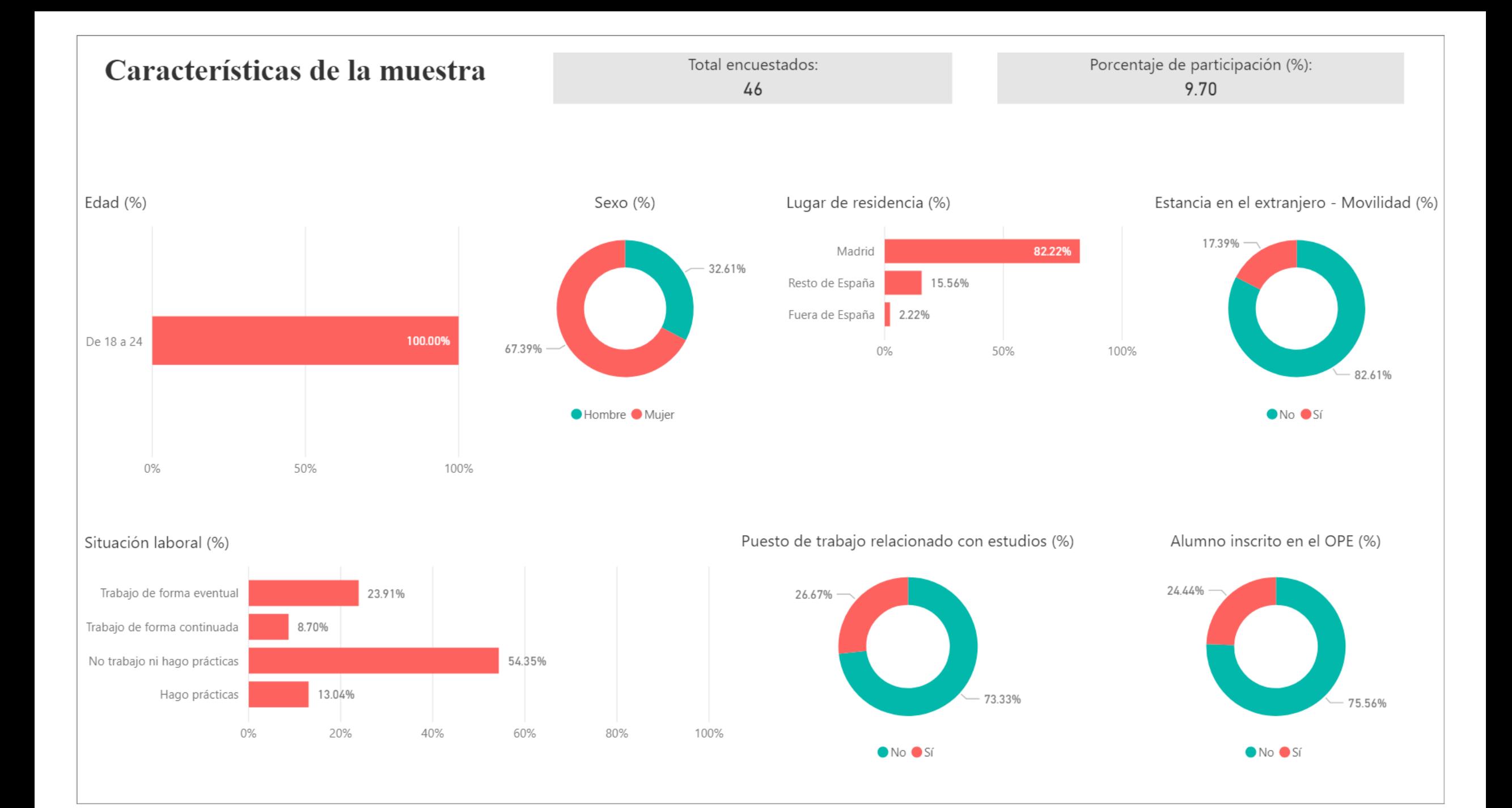

## Satisfacción con la titulación y la UCM

![](_page_4_Figure_1.jpeg)

![](_page_4_Figure_2.jpeg)

Satisfacción global con UCM y titulación según lugar de residencia (valoración en escala 0 - 10)

![](_page_4_Figure_4.jpeg)

Sat. titulación Sat. UCM

#### Lugar de residencia Desv Típica Sat. titulación Mediana Sat. titulación Desv. Típica Sat. UCM Mediana Sat. UCM

 $10$ 

![](_page_4_Picture_49.jpeg)

![](_page_5_Figure_0.jpeg)

Satisfacción global con UCM y titulación según estancia en el extranjero (valoración en escala 0 - 10)

¿Estancia en el extranjero? Desv Típica Sat. titulación Mediana Sat. titulación Desv. Típica Sat. UCM Mediana Sat. UCM

 $10$ 

 $10$ 

![](_page_5_Picture_52.jpeg)

Satisfacción global con UCM y titulación según situación laboral (valoración en escala 0 - 10)

![](_page_5_Figure_5.jpeg)

Sat. titulación Sat. UCM

![](_page_5_Picture_53.jpeg)

![](_page_5_Picture_54.jpeg)

![](_page_6_Figure_0.jpeg)

![](_page_6_Figure_1.jpeg)

![](_page_6_Figure_2.jpeg)

¿Trabajo relacionado con estudios? Desv Típica Sat. titulación Mediana Sat. titulación Desv. Típica Sat. UCM Mediana Sat. UCM

10

![](_page_6_Picture_40.jpeg)

#### Satisfacción global con UCM y titulación según inscripción OPE (valoración en escala 0 - 10)

![](_page_6_Figure_6.jpeg)

![](_page_6_Figure_7.jpeg)

Sat. titulación Sat. UCM

![](_page_6_Picture_41.jpeg)

![](_page_6_Picture_42.jpeg)

![](_page_7_Figure_0.jpeg)

#### Satisfacción con el desarrollo académico de la titulación (valoración en escala 0 - 10)

![](_page_8_Figure_1.jpeg)

![](_page_8_Figure_2.jpeg)

Media

 $4.11$ 

![](_page_8_Figure_3.jpeg)

![](_page_8_Figure_4.jpeg)

#### Satisfacción con las asignaturas de la titulación (valoración en escala 0 - 10)

![](_page_9_Figure_1.jpeg)

![](_page_9_Figure_2.jpeg)

Satisfacción con las tareas y materiales (valoración en escala 0 - 10)

![](_page_9_Figure_4.jpeg)

![](_page_9_Figure_5.jpeg)

![](_page_9_Figure_6.jpeg)

Los contenidos están organizados y no se solapan entre asignaturas

![](_page_9_Figure_8.jpeg)

#### Los materiales ofrecidos son actuales y novedosos

![](_page_9_Figure_10.jpeg)

#### Satisfacción con la formación recibida (valoración en escala 0 - 10)

![](_page_10_Figure_1.jpeg)

La formación recibida posibilita el acceso al mundo laboral 40% 32% 20% 14% 7% 7%  $7%$ 5% 5% 5%  $0%$  $\circ$ 6 10  $\overline{2}$  $\mathcal{Q}$ Media Desviación Típica Mediana 2.68 7.00 5.70

La formación recibida posibilita el acceso al mundo investigador

![](_page_10_Figure_4.jpeg)

Satisfacción con el profesorado (valoración en escala 0 - 10)

![](_page_10_Figure_6.jpeg)

![](_page_10_Figure_7.jpeg)

Satisfacción con la labor docente de los profesores

![](_page_10_Figure_9.jpeg)

45

Satisfacción con las tutorías (valoración en escala 0 - 10)

![](_page_10_Figure_11.jpeg)

![](_page_11_Figure_0.jpeg)

El estudiante ha participado en programas de movilidad (%)

![](_page_12_Figure_1.jpeg)

Total de estudiantes que han participado en programas de movilidad

8

Satisfacción con los programas de movilidad (valoración en escala 0 - 10)

 $0%$ 

Total de estudiantes que han realizado quejas o sugerencias 10

 $\circ$ 

 $\overline{2}$ 

![](_page_12_Figure_5.jpeg)

Satisfacción con la formación recibida en el extranjero

4

13%

6

13%

![](_page_12_Figure_7.jpeg)

8

25% 25% 25%

El estudiante ha realizado alguna queja o sugerencia (%)

![](_page_12_Figure_9.jpeg)

El estudiante conoce los canales de quejas y sugerencias (%)

 $10<sup>1</sup>$ 

![](_page_12_Figure_11.jpeg)

Satisfacción con diferentes aspectos de la UCM (valoración en escala 0 - 10)

![](_page_13_Figure_1.jpeg)

Asesoramiento y ayuda del servicio de atención al estudiante

![](_page_13_Figure_3.jpeg)

![](_page_13_Figure_4.jpeg)

![](_page_13_Figure_5.jpeg)

Actividades Complementarias

### Compromiso

Fidelidad, prescripción y vinculación (valoración en escala 0 - 10)

![](_page_14_Figure_2.jpeg)

![](_page_14_Figure_3.jpeg)

(Vinculación) Seguiría siendo alumno de la titulación si pudiera cambiar

![](_page_14_Figure_5.jpeg)

![](_page_14_Figure_7.jpeg)

(Vinculación) Seguiría siendo alumno de la UCM si pudiera cambiar

![](_page_14_Figure_9.jpeg)

![](_page_15_Figure_0.jpeg)

Comparación del valor medio de los diferentes aspectos relacionados con el compromiso (valoración en escala 0 - 10)

¿Se siente orgulloso de ser estudiante de la UCM? (valoración en escala 0 - 10)

10

![](_page_15_Figure_3.jpeg)

#### Construcción y significado del indicador "compromiso"

\* Estudiante comprometido: Valora con 9 o más puntos todas las preguntas de fidelidad, prescripción y vinculación.

- \* Estudiante decepcionado: Valora con 6 o menos puntos todas las preguntas de fidelidad, prescripción y vinculación.
- \* Estudiante neutro: La puntuación que otorga a todas las preguntas de fidelidad, prescripción y vinculación está en el rango (6, 9).

![](_page_16_Figure_4.jpeg)

Resultados del indicador "compromiso" (%)

![](_page_16_Figure_6.jpeg)